# Stručný obsah

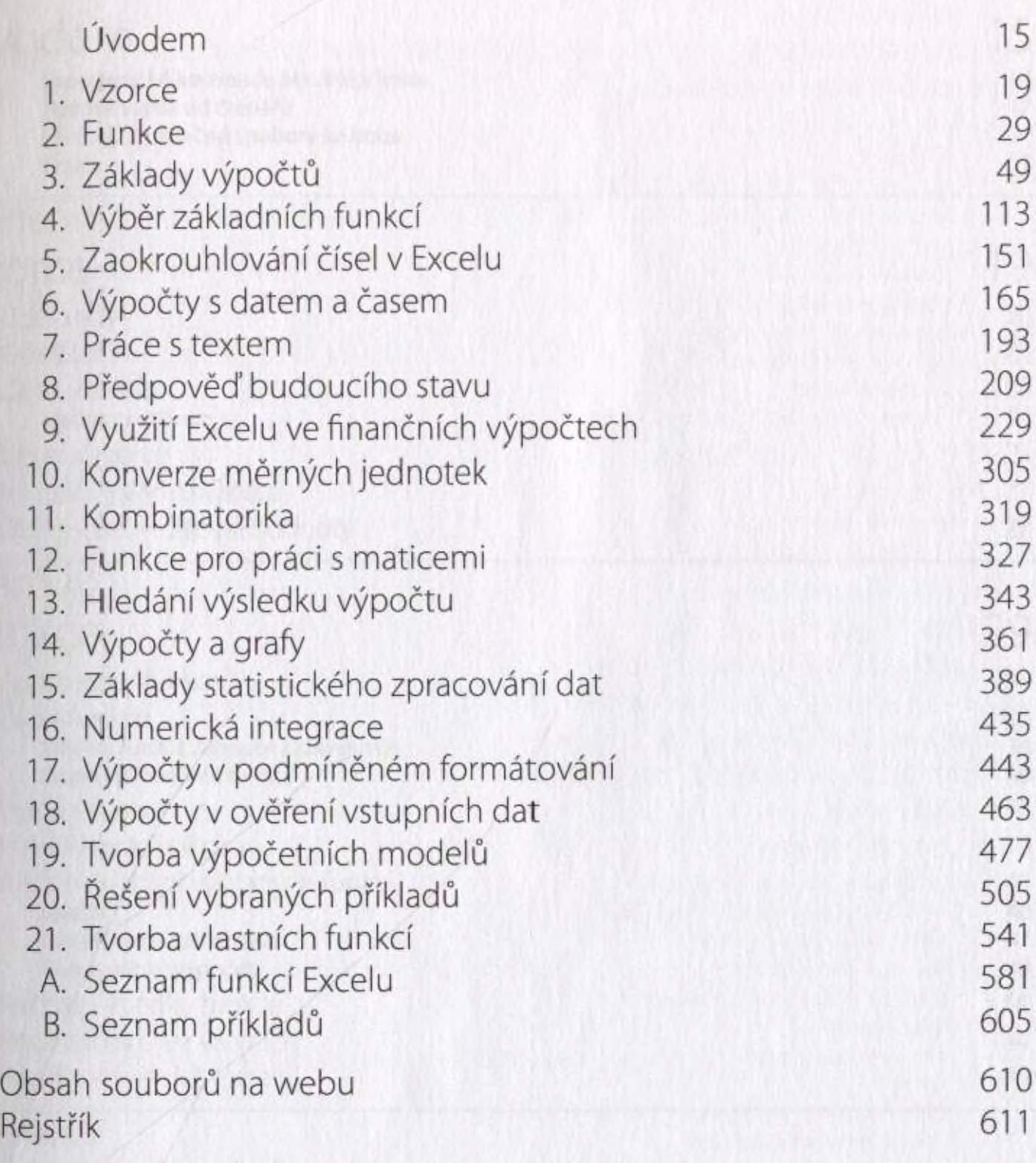

## Obsah

#### Úvodem 15

Typografické konvence použité v knize 16 Zpětná vazba od čtenářů 17 Příklady a užitečné soubory ke knize 17 Errata 17

#### KAPITOLA 1

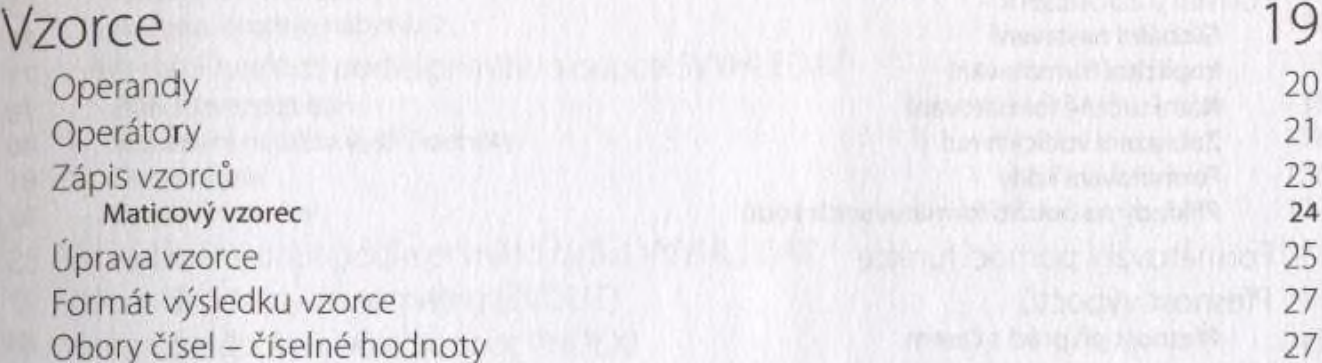

### KAPITOLA 2

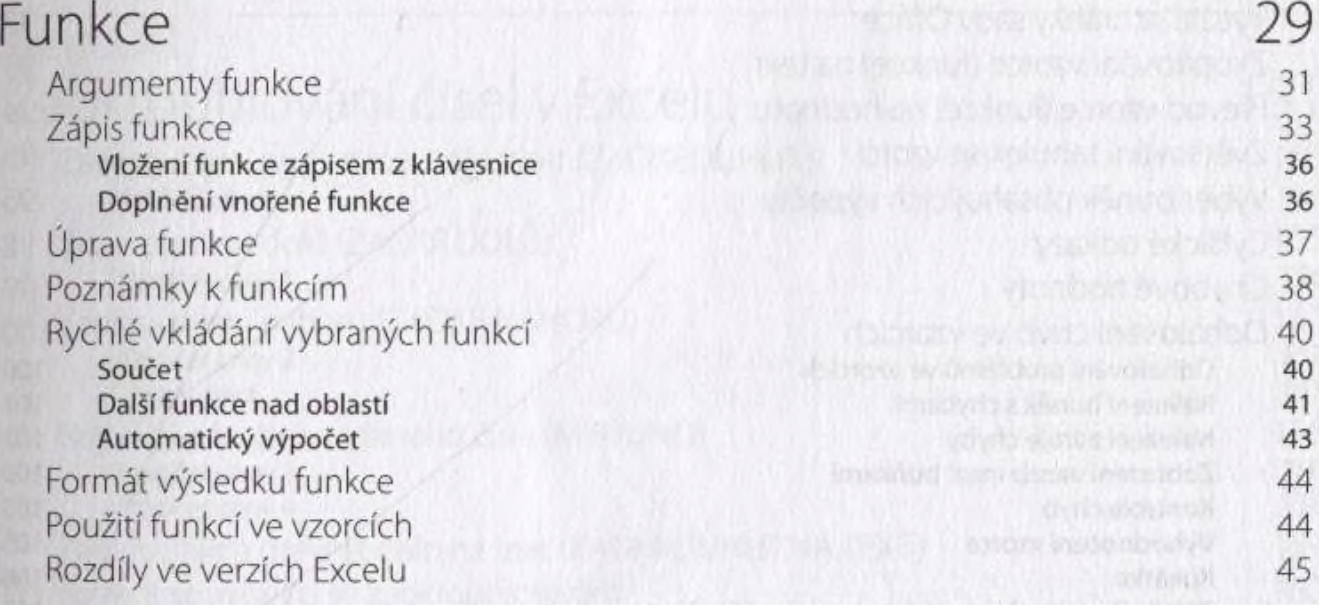

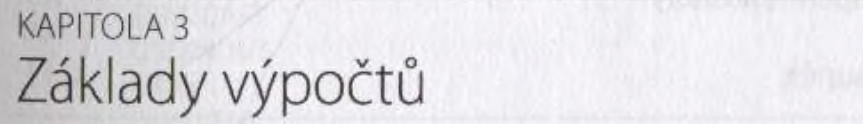

Adresace buněk Styl odkazu R1C1

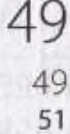

Adresace oblastí 52 Práce s názvy stanované práce s názvy stanované práce s názvy stanované práce s názvy stanované práce s názvy

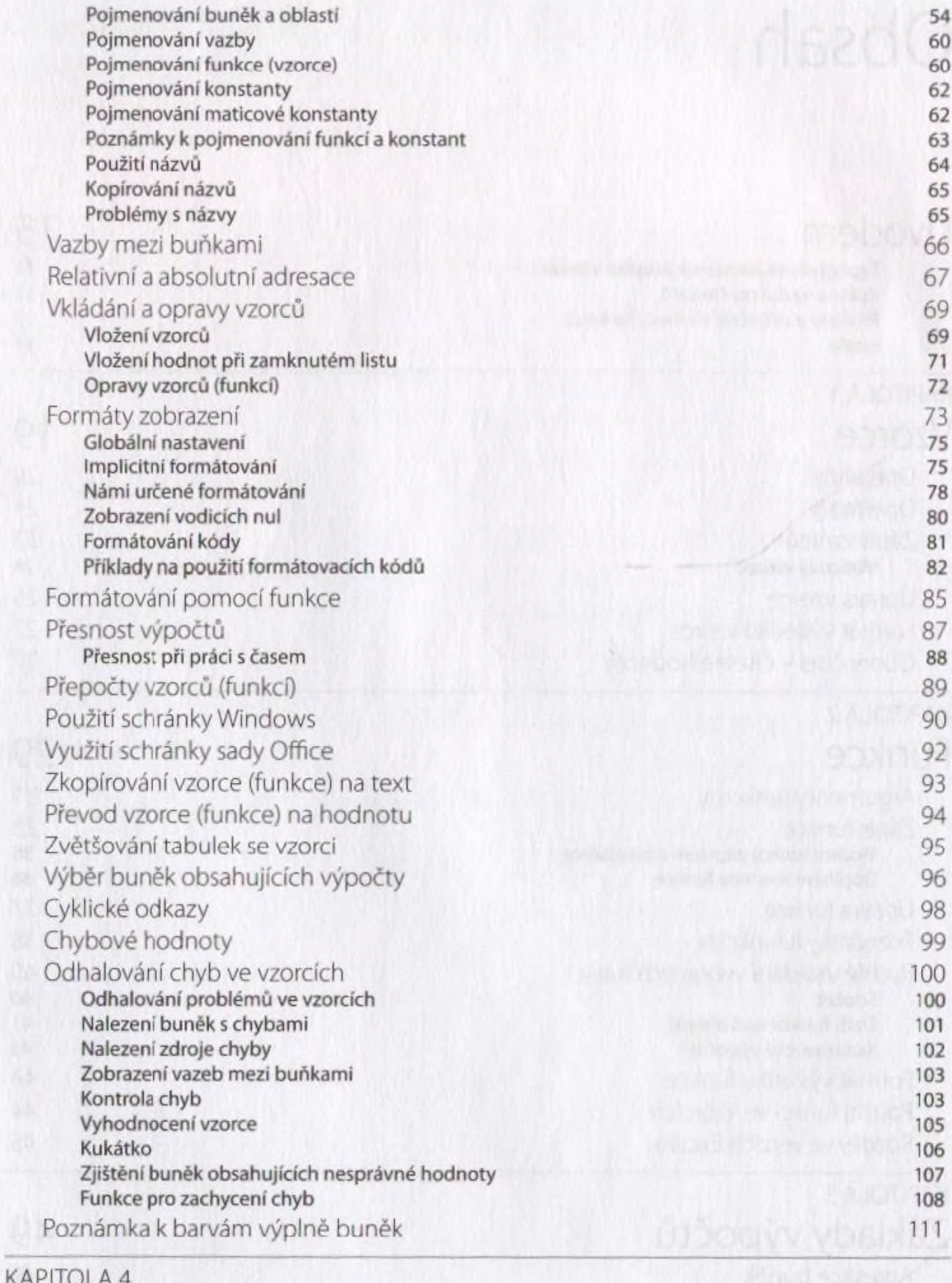

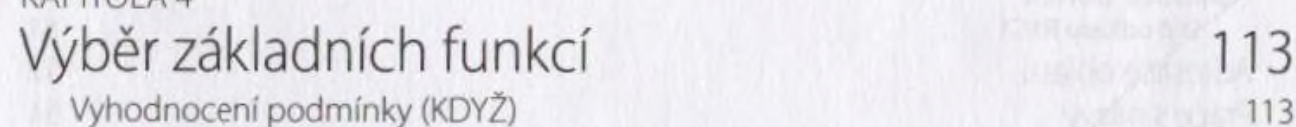

Oblasti použití funkce KDY2 115

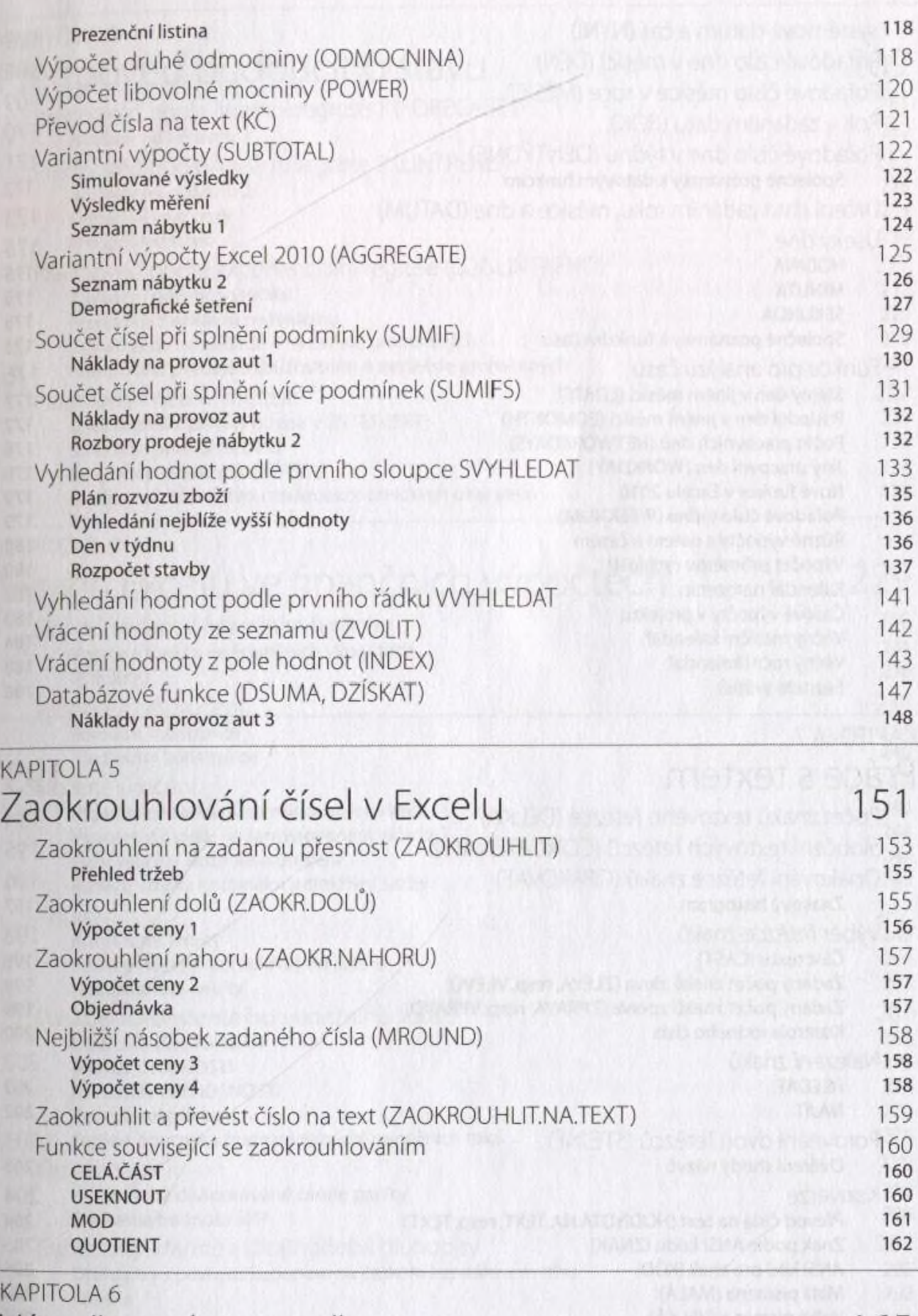

#### Výpočty s datem a časem 165

Systémové datum (DNES) 168

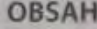

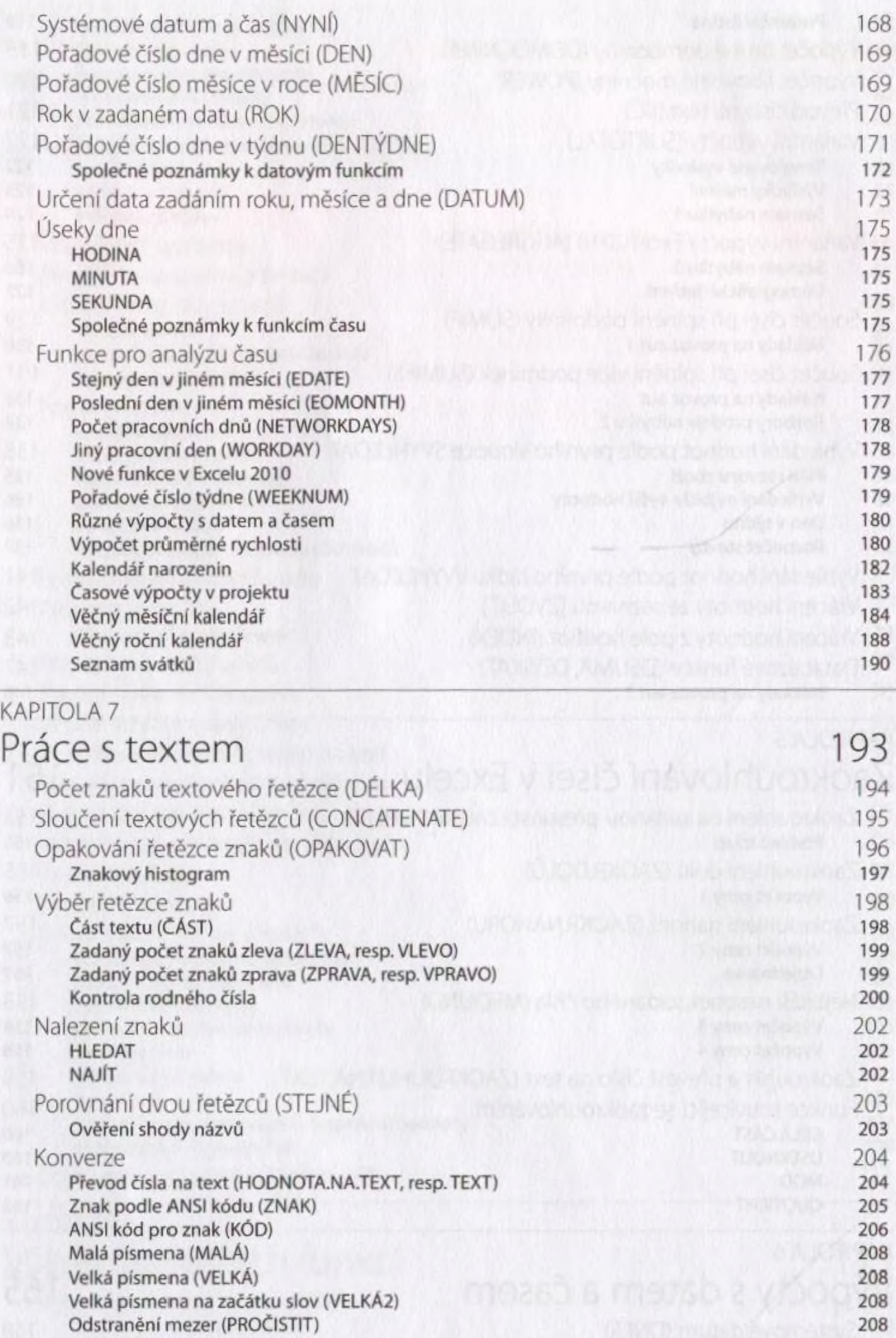

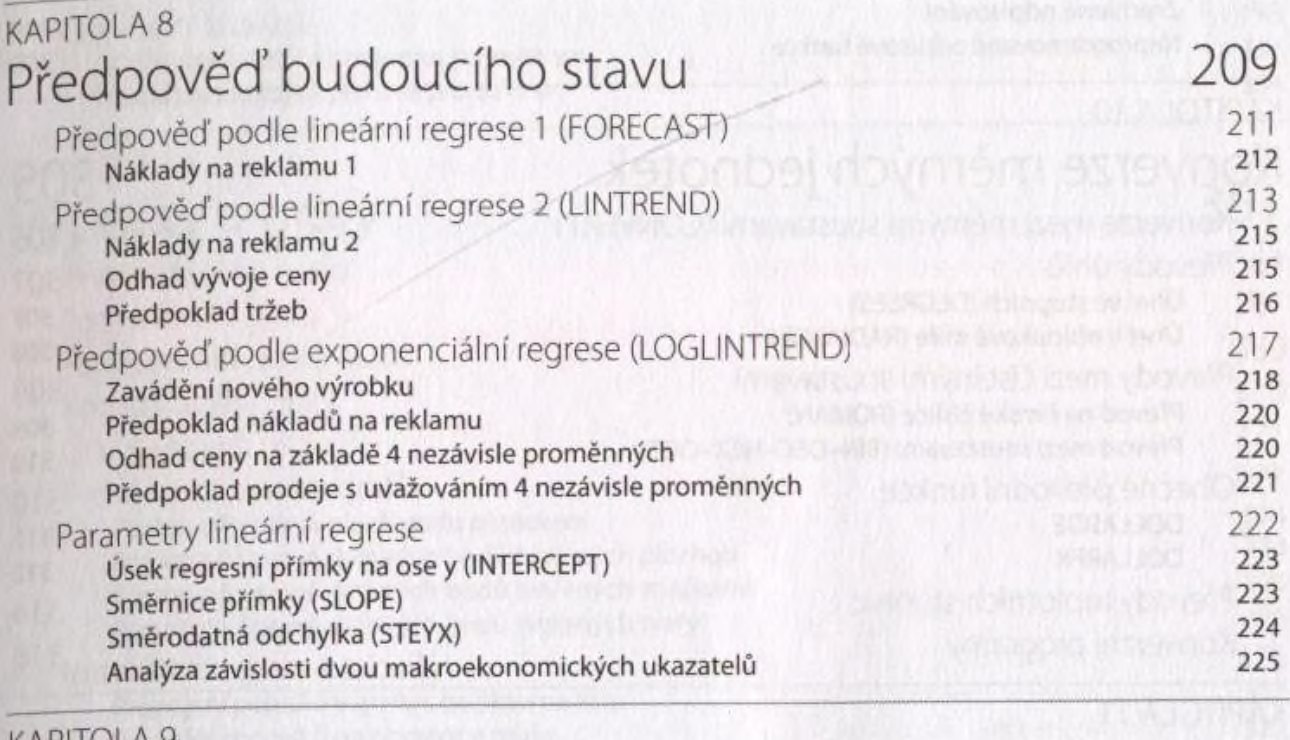

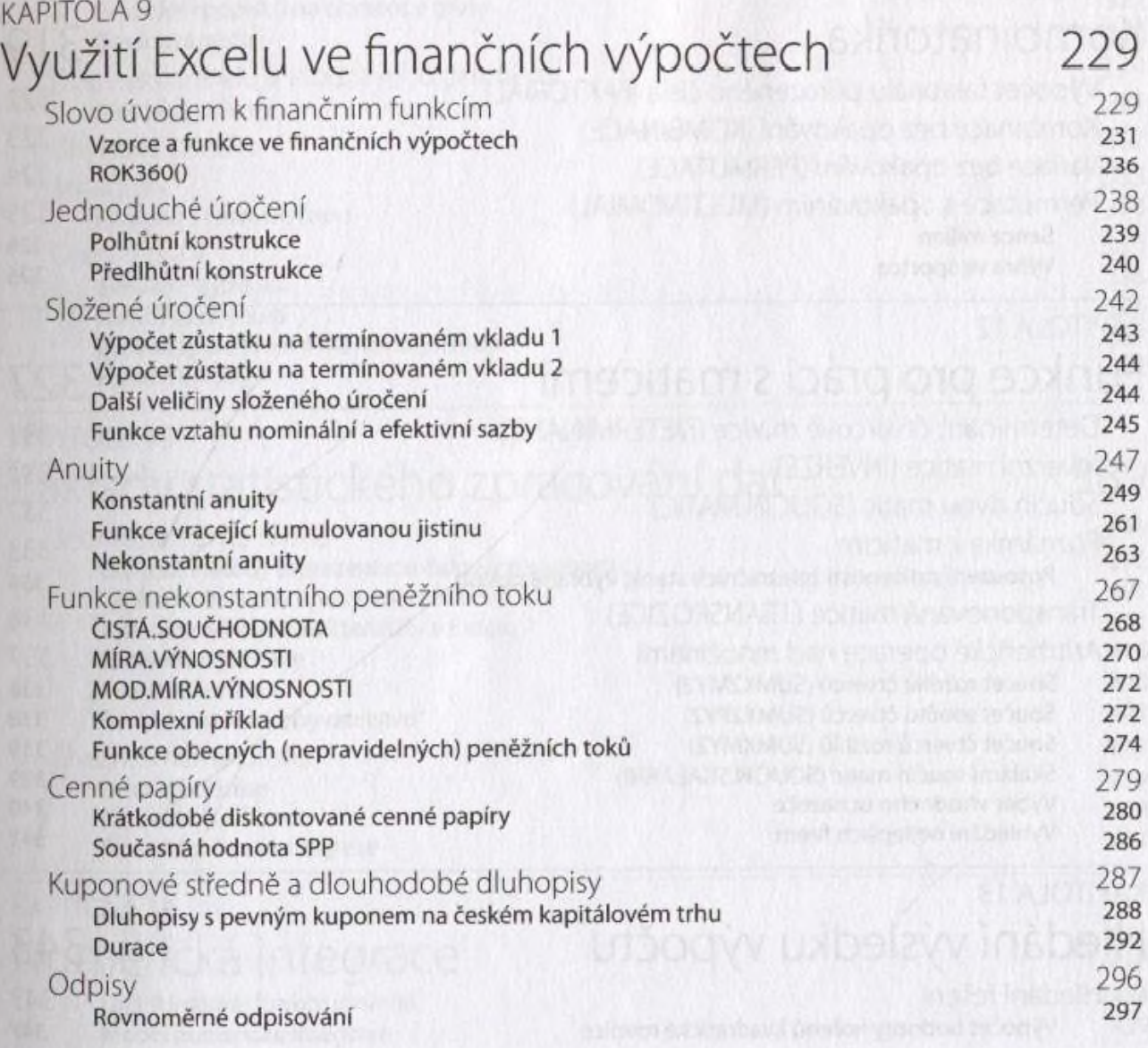

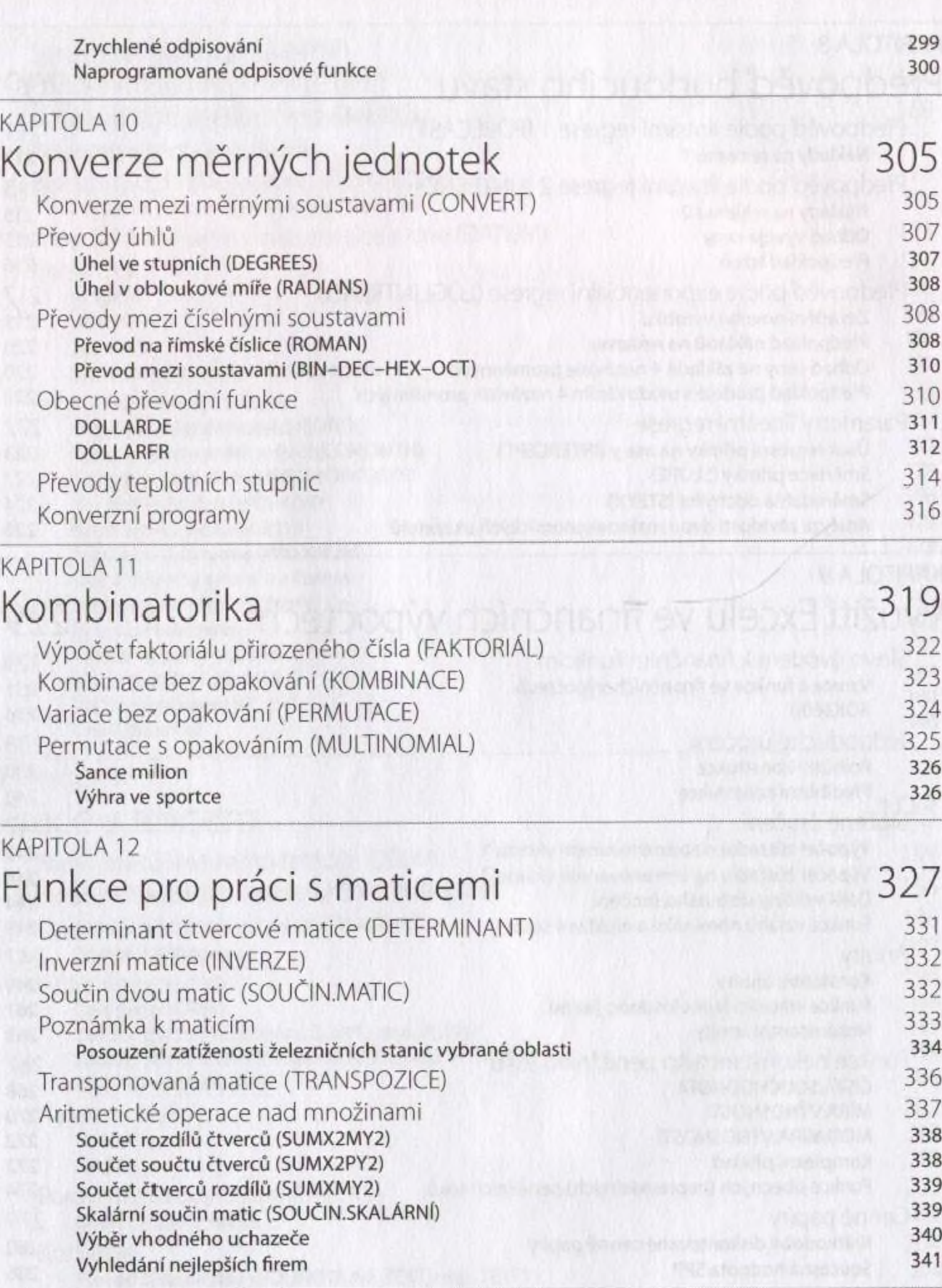

#### KAPITOLA 13 Hledání výsledku výpočtu 343

Hledání řešení 343<br>Výpočet hodnoty kořenů kvadratické rovnice 347 Výpočet hodnoty kořenů kvadratické rovnice

OBSAH

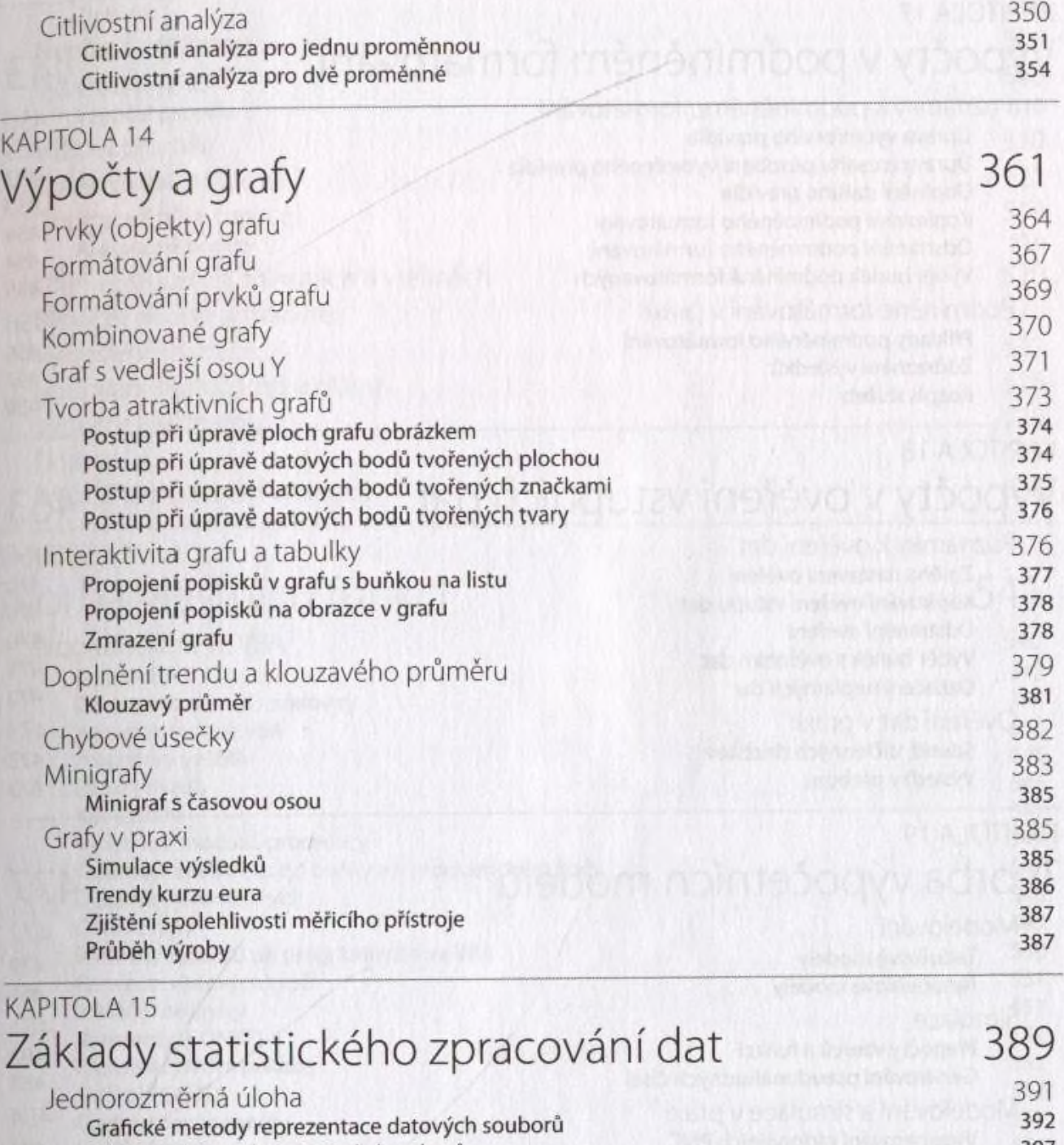

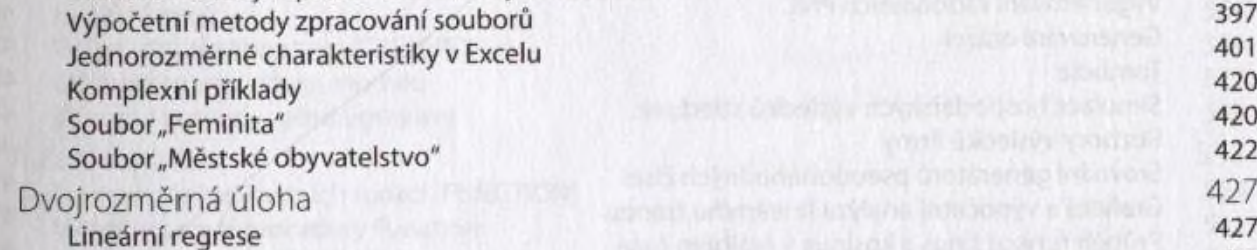

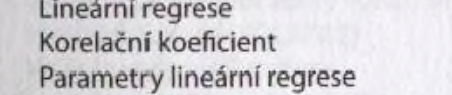

#### KAPITOLA 16 Numerická integrace 435

Určitý integrál funkce y=sin(x) 438<br>Model numerické integrace 439 Model numerické integrace

Korelační korelační korelační korelační korelační korelační korelační korelační korelační korelační korelační<br>České korelační korelační korelační korelační korelační korelační korelační korelační korelační korelační kore

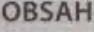

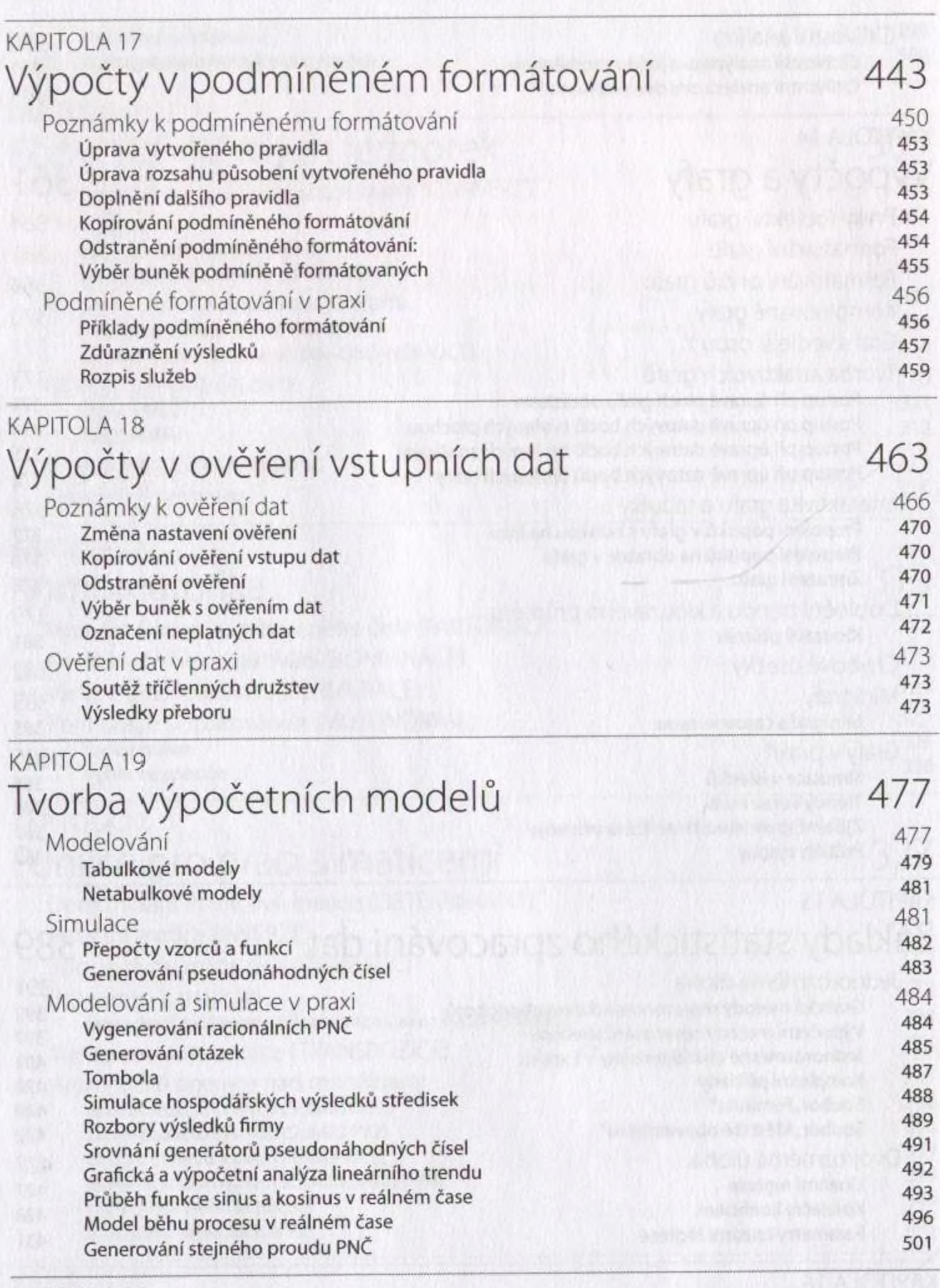

#### KAPITOLA 20 Řešení vybraných příkladů 505 Přímá úměrnost 505

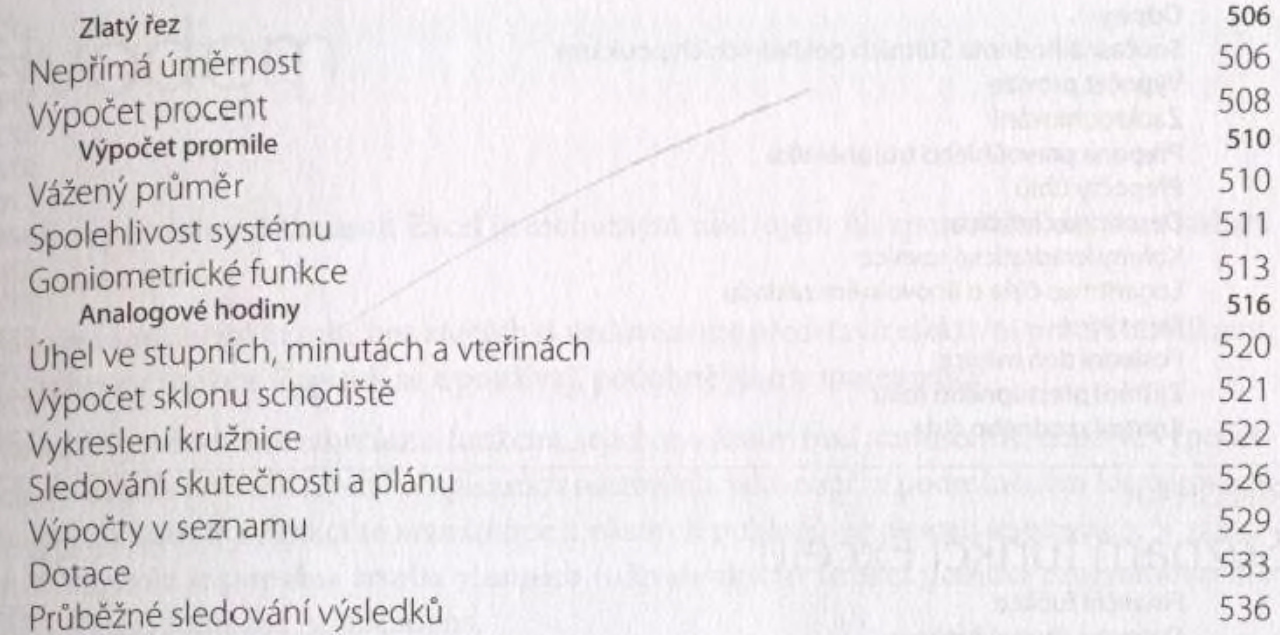

#### KAPITOLA 21 Tvorba vlastních funkcí 541

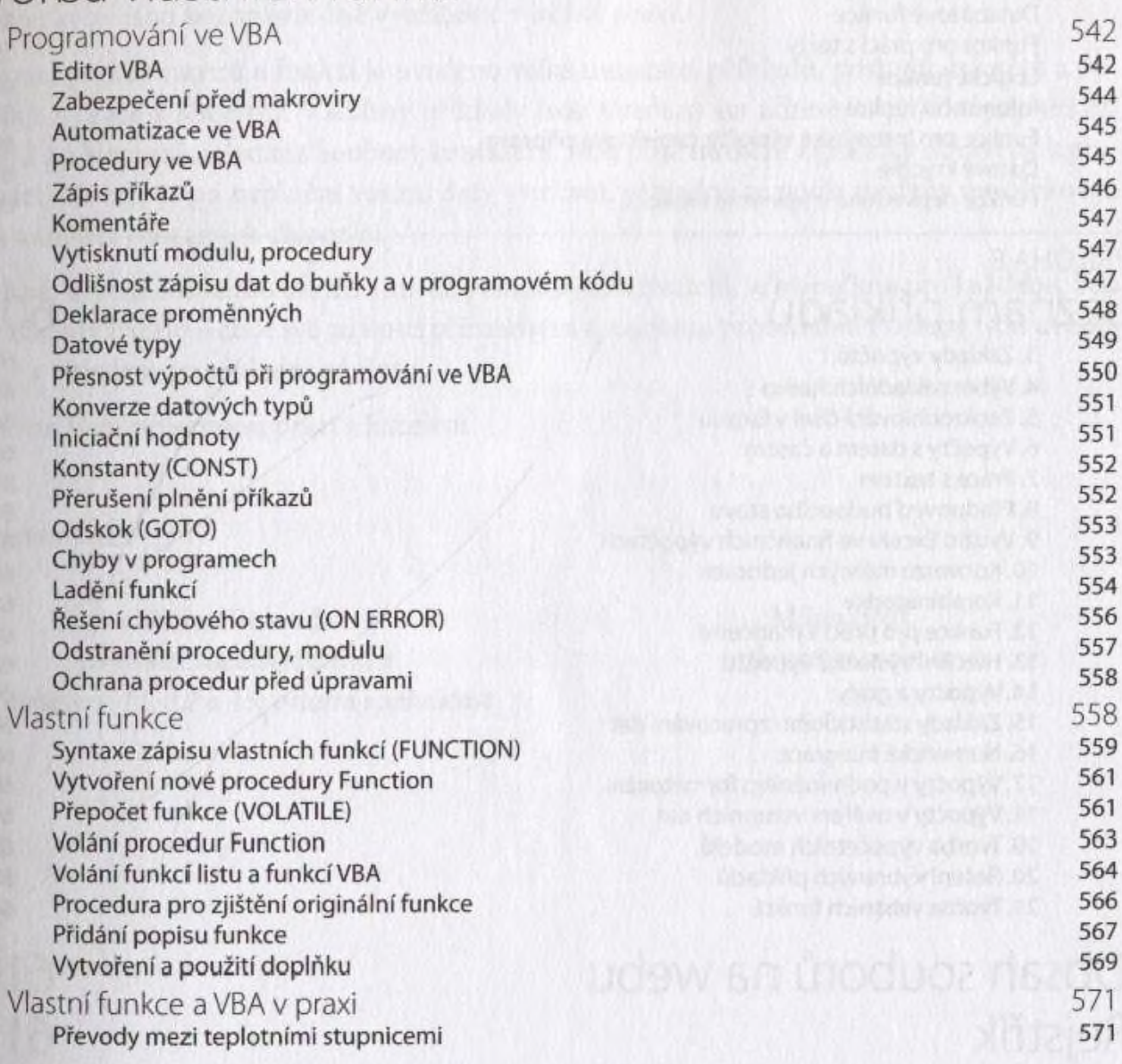

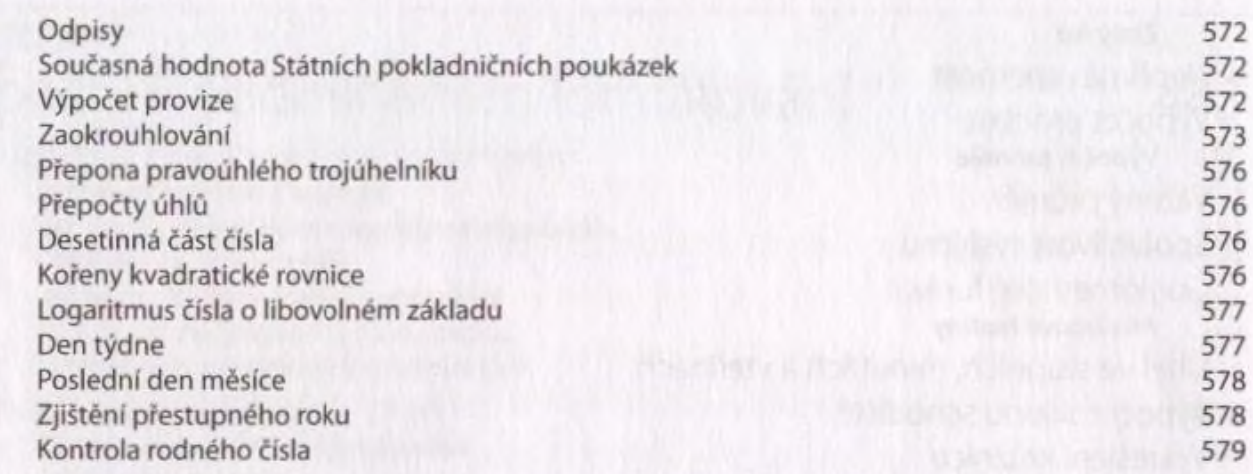

#### PŘÍLOHA A Seznam funkcí Excelu 581

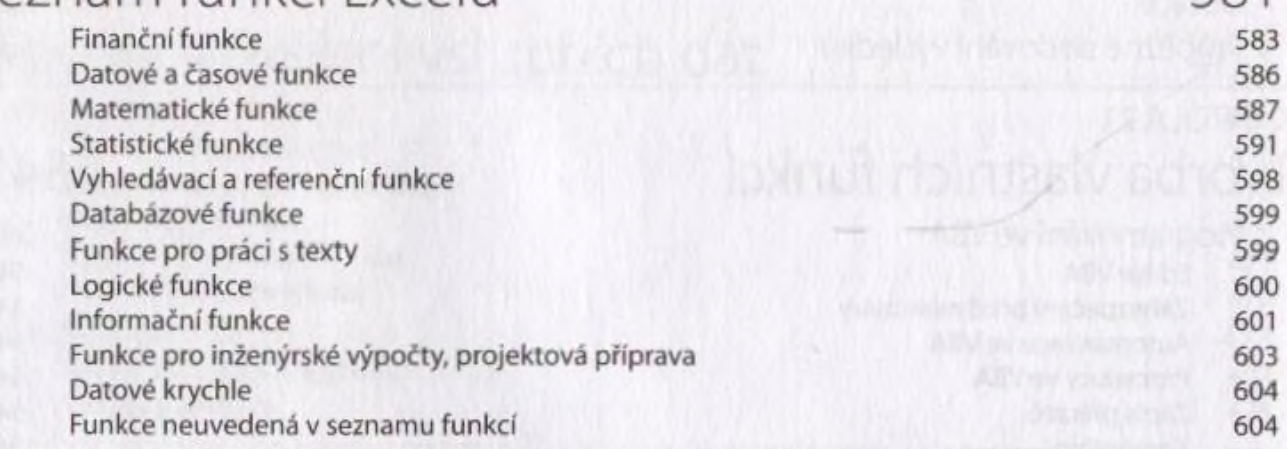

**Joubert & School Boroking** 

## PRÍLOHA B

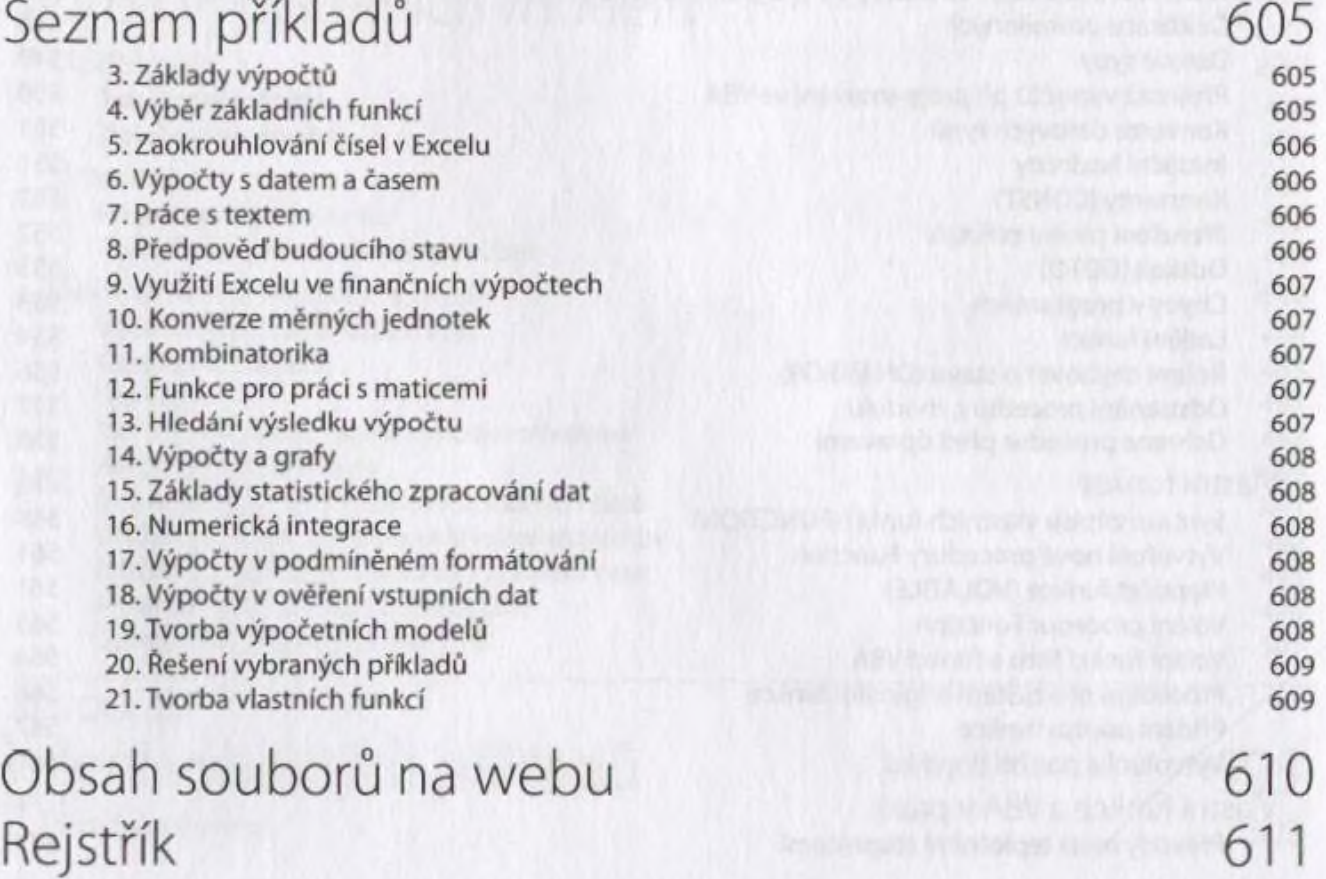

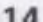